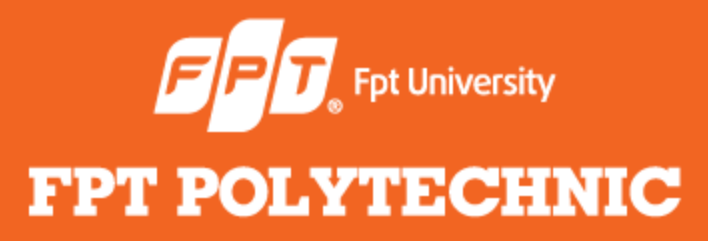

#### LẬP TRÌNH JAVA **Bài 1: Packages và Interfaces**

www.poly.edu.vn

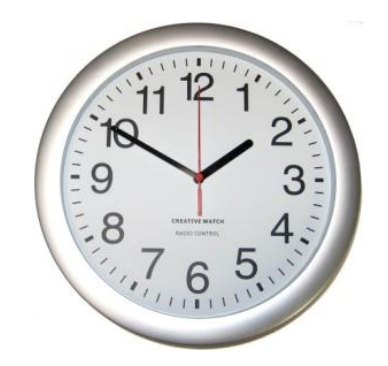

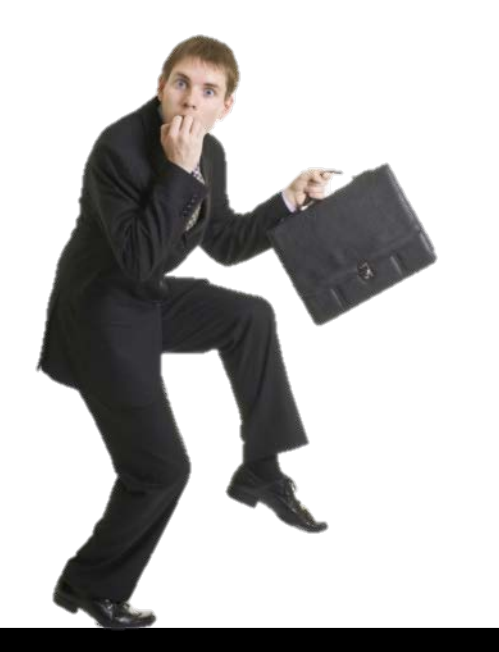

# **Điểm danh**

#### **Nội dung bài học**

- Packages
- Phạm vi truy cập
- Sử dụng package
- Các package thư viện
- **Class Abstract**
- **•** Interfaces

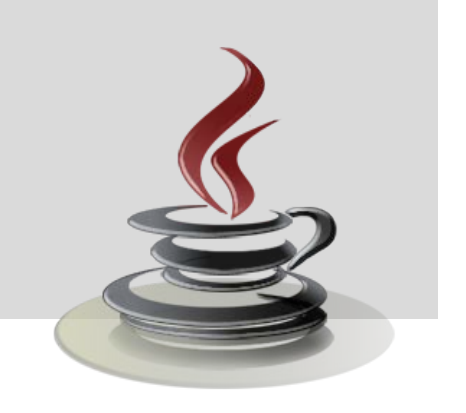

# **Packages**

- Package được tạo bởi sự kết hợp của nhiều class hay interface.
- **Trong package có thể chứa các package** khác.
- Package thường chứa các class, interface hay sub-package có liên quan với nhau.
- Có các cơ chế kiểm soát truy cập khác nhau trong package.

### **Packages**

```
package mypackage;
public class example{
private int count=0;
     public example(int c){
         count = c;
    }
 ... 
}
```
- Các class mà dự định sẽ được sử dụng bên ngoài package sẽ được khai báo là public.
- Các package khác nhau có thể có các class trùng tên với nhau.
- Nếu các package khác nhau mà có các class có tên trùng nhau thì khi sử dụng bắt buộc phải import đầy đủ tên package và tên class.

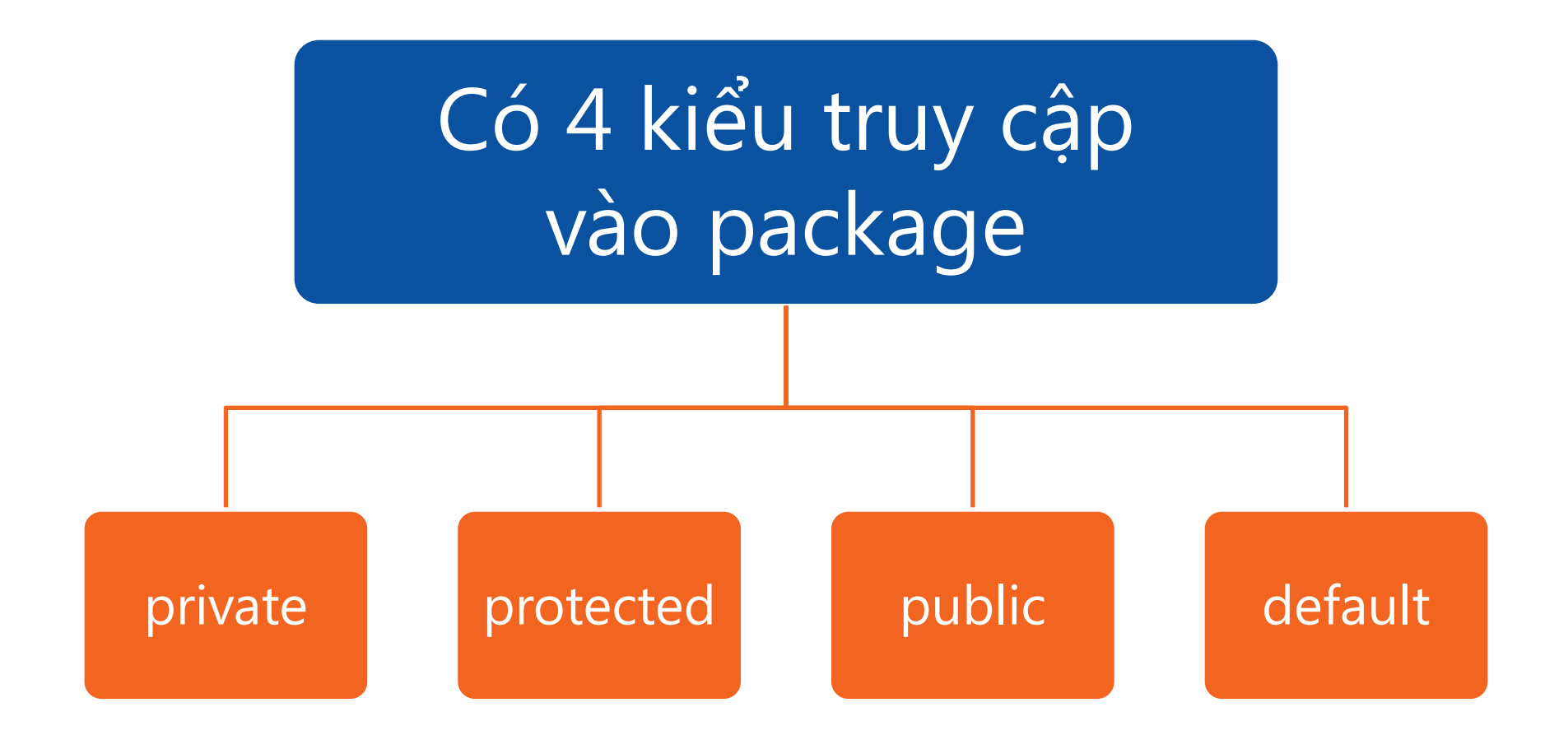

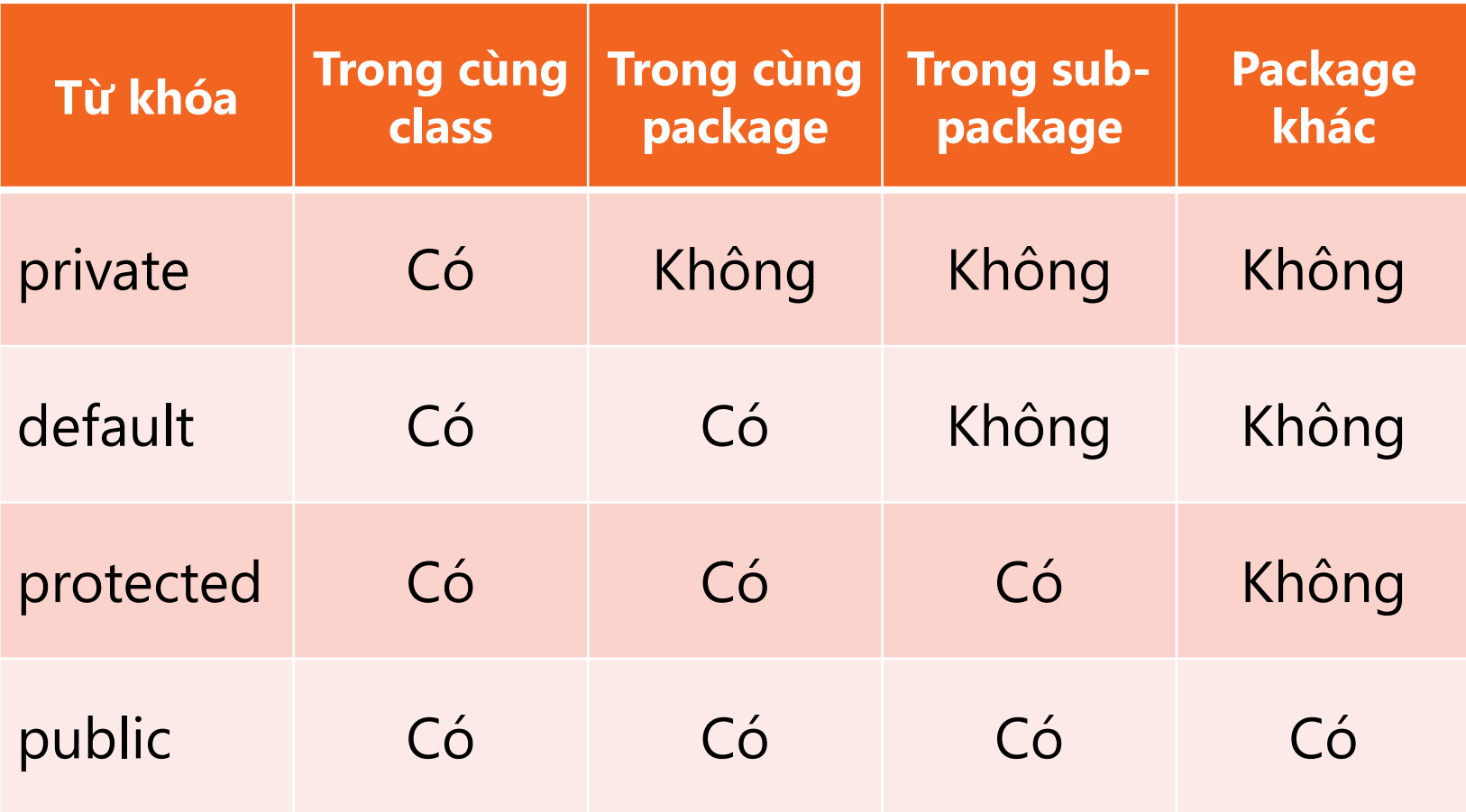

Như vậy các member (là các class trong package) được khai báo là:

> **private**: Chỉ có thể được truy cập bởi chính class đó.

**default**: Được truy cập bởi các class cùng package.

**protected**: Được truy cập bởi các class cùng trong package và các class là sub-class của class này.

**public**: Được truy cập bởi tất cả các class ở cùng package hay khác package.

# **Sử dụng packages**

● Cú pháp:

• import tên package.tên class

 $\bullet$  Ví dụ:

- import mypack.MyClass;
- import mypack.\*;
- Ký hiệu \*: là import tất cả các class trong package mypack.

# **Sử dụng packages**

```
import java.util.Scanner;
import java.io.File;
public class example{
     public void input(){
         Scanner input = new Scanner(System.in);
          String fileName = input.next();
         File f = new File(fileName);
           . . .
```
}

# **Các package thư viện**

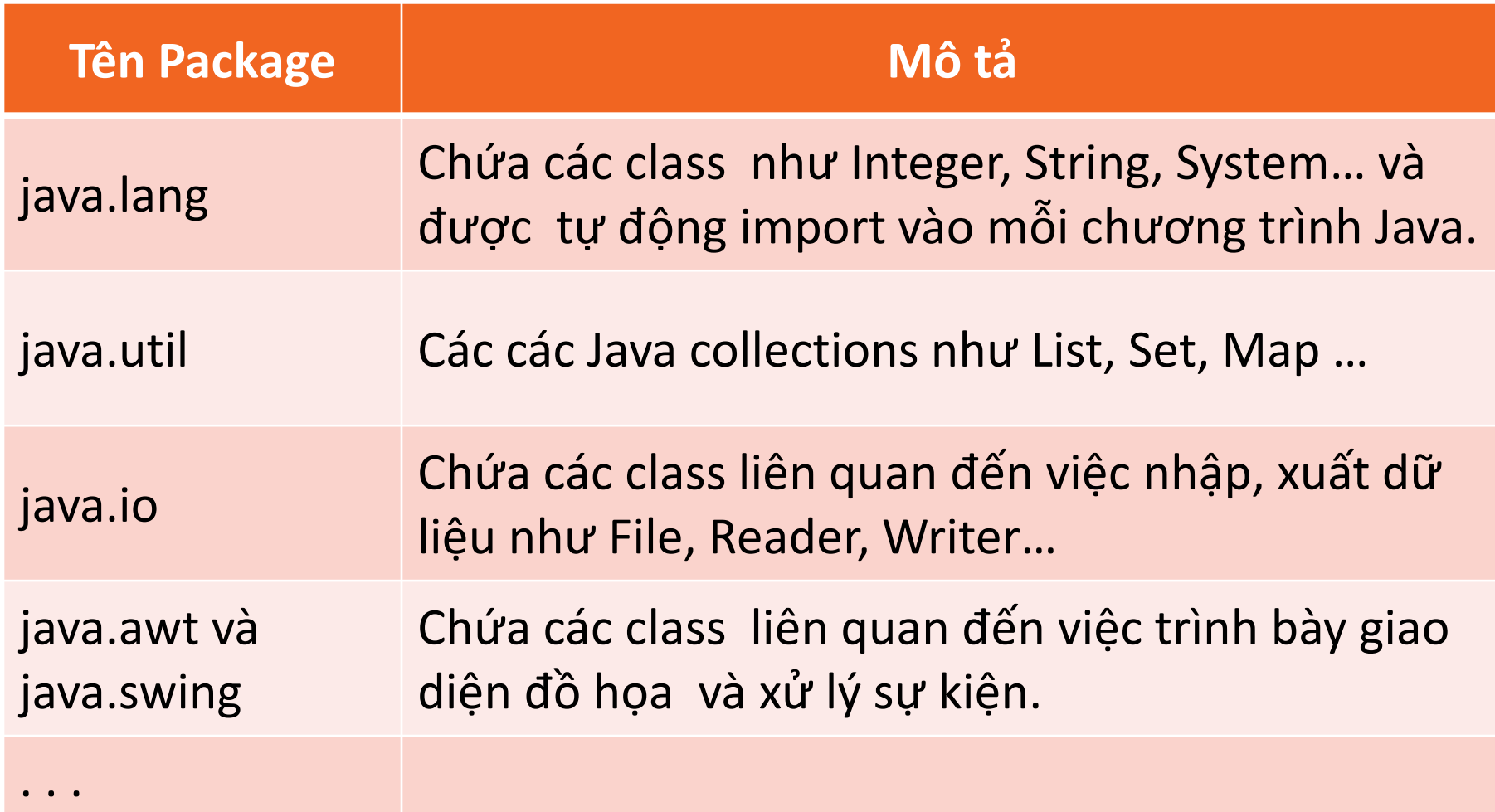

#### **Class abstract**

```
abstract class A
\{abstract void callme();
  void callmetoo(){
          System.out.println("A concrete method.");
  }
}
class B extends A
\{void callme(){
      System.out.println("B is implementation of 
                             callme"); 
  }
}
```
# **Class abstract**

```
class TestAstract
\{public static void main(String a[]){
     B obj = new B(); // hoặc: A obj = new B()
     obj.callme();
     obj.callmetoo();
  }
}
```
- **Trong interface chỉ có các method abstract** và các biến **final**
- Khi một class **thực thi** một interface, nó phải viết lại (**override**) tất cả các method trong interface.
- **Interface là public hoặc default**
- Interface có thể được kế thừa
- Một interface có thể được thực hiện bởi **nhiều** class, và một class có thể thực thi **nhiều** interface. Đó chính là cách để dùng "kế thừa từ nhiều class".

package mypackage; **interface myinterface**{ void **mymethod1**(); void **mymethod2**();

```
package mypackage;
class myclass implements myinterface{
```
}<br>}

```
 public void mymethod1(){ //phải là public
      System.out.println("Override my method 1");
}<br>}<br>}
```

```
 public void mymethod2(){
      System.out.println("Override my method 2");
}<br>}
```

```
 void mymethod3(){//không là method trong interface
   System.out.println("My method 3");
```

```
public static void main (String a[]){
```
}

```
myclass obj1 = new myclass();
obj1.mymethod1();
obj1.mymethod2();
obj1.mymethod3();
```

```
myinterface obj2 = new myclass();
obj2.mymethod1();
obj2.mymethod2();
obj2.mymethod3();// error;
```

```
interface A{
      void meth1();
      void meth2();
}
interface B extends A{
      void meth3();
}
class MyClass implements B{
      public void meth1(){
               System.out.println("Implements method 1");
       }
      public void meth2(){
              System.out.println("Implements method 2");
       }
       public void meth3(){ 
               System.out.println("Implements method 3");
       }
}
```
#### **Tổng kết bài học**

- Package
- Phạm vi truy cập
- Sử dụng package
- Các package thư viện
- **Class Abstract**
- **•** Interface

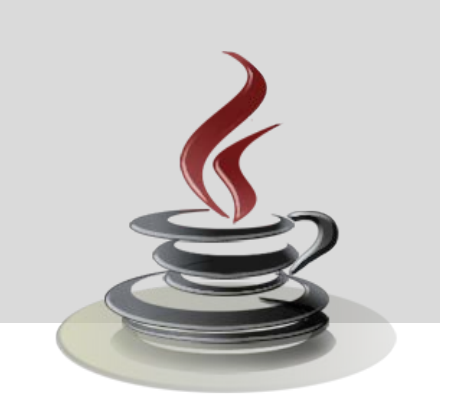